# szkolenia-**BDD**24.pl

## **FILM**

# **"PIERWSZA POMOC – ATAK EPILEPSJI"**

### **INSTRUKCJA UMIESZCZANIA FILMU NA STRONIE**

1. Zachęcamy do opublikowania na Państwa stronie www naszego filmu. Będziemy wdzięczni za umieszczenie pod filmem informacji o źródle:

Źródło: <https://www.szkolenia-bhp24.pl/epilepsja-online>

- 2. Jeśli Twoja strona www posiada edytor HTML, użyj przycisku dodawania multimediów i wklej adres url filmu:
	- a. [http://youtu.be/lzfhhhykJ\\_Y](http://youtu.be/lzfhhhykJ_Y)
	- b. [http://www.youtube.com/watch?v=lzfhhhykJ\\_Y](http://www.youtube.com/watch?v=lzfhhhykJ_Y)
- 3. Jeśli Twoja strona obsługuje kody umieszczania (embed), wybierz wielkość filmu i przeklej kod:

#### **a. 560 x 315**

<iframe width="560" height="315" src="http://www.youtube.com/embed/LzfhhhykJ\_Y?rel=0" frameborder="0" allowfullscreen></iframe>

#### **b. 640 x 360**

<iframe width="640" height="360" src="http://www.youtube.com/embed/LzfhhhykJ\_Y?rel=0" frameborder="0" allowfullscreen></iframe>

#### **c. 853 x 480**

<iframe width="853" height="480" src="http://www.youtube.com/embed/LzfhhhykJ\_Y?rel=0" frameborder="0" allowfullscreen></iframe>

#### 4. Możesz także umieścić film na stronie przeklejając kod HTML:

#### **a. 560 x 315**

<object style="width: 560px; height: 315px;" width="560" height="315" data="http://www.youtube.com/v/LzfhhhykJ\_Y" type="application/x-shockwave-flash"> <param name="data" value="http://www.youtube.com/v/LzfhhhykJ\_Y" /> <param name="src" value="http://www.youtube.com/v/LzfhhhykJ\_Y" />

#### **b. 640 x 360**

<object style="width: 640px; height: 360px;" width="640" height="360" data="http://www.youtube.com/v/LzfhhhykJ\_Y" type="application/x-shockwave-flash"> <param name="data" value="http://www.youtube.com/v/LzfhhhykJ\_Y" /> <param name="src" value="http://www.youtube.com/v/LzfhhhykJ\_Y" />

#### **c. 853 x 480**

<object style="width: 853px; height: 480px;" width="853" height="480" data="http://www.youtube.com/v/LzfhhhykJ\_Y" type="application/x-shockwave-flash"> <param name="data" value="http://www.youtube.com/v/LzfhhhykJ\_Y" /> <param name="src" value="http://www.youtube.com/v/LzfhhhykJ\_Y" />

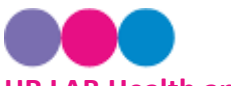

**HR LAB Health and Safety ul. Św. Filipa 23 31-150 Kraków**

**T: 12.394.21.97 E: BOK@szkolenia-BHP24.pl NIP: 945-186-14-01**

**www.szkolenia-BHP24.pl**